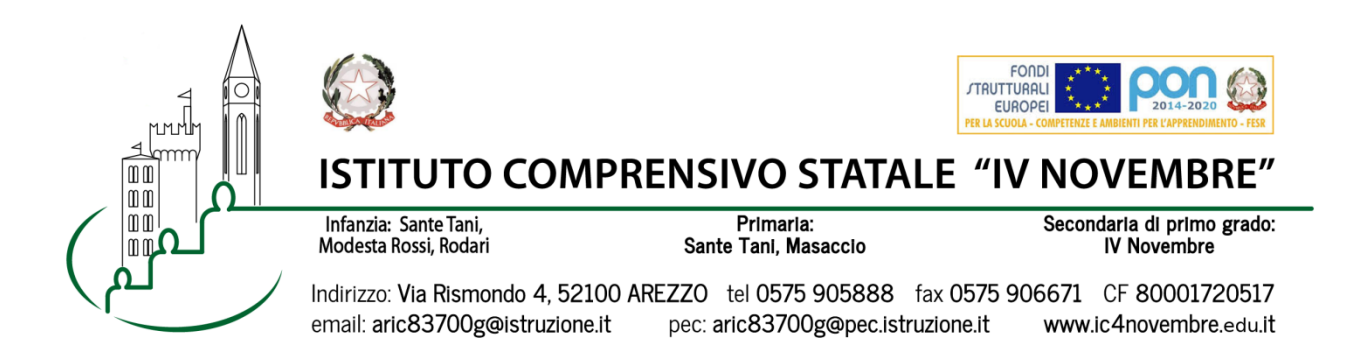

Arezzo, 01/02/2020 Ai Genitori degli alunni Prot. n. 1058/2020 Scuola Primaria Sante Tani

## **Oggetto: Consegna scheda di valutazione febbraio 2021**

Da martedì 9 febbraio 2021, sul Registro elettronico, gli alunni e i genitori della scuola primaria potranno visionare le schede di valutazione consultando il menu Scrutini.

L'incontro con i docenti per la 'consegna' avrà luogo in modalità a distanza tramite Google MEET utilizzando esclusivamente l'account istituzionale del proprio figlio: nome.cognome@ic4novembre.org.

E' necessario prenotarsi al colloquio attraverso il registro elettronico CLASSEVIVA.

VA PRENOTATO SOLO IL COLLOQUIO CON LA DOCENTE DI ITALIANO (gli altri docenti saranno presenti assieme a lei).

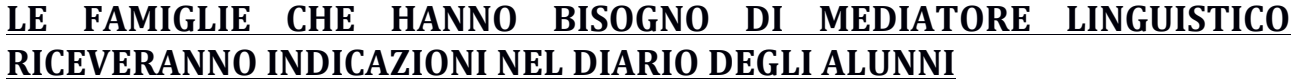

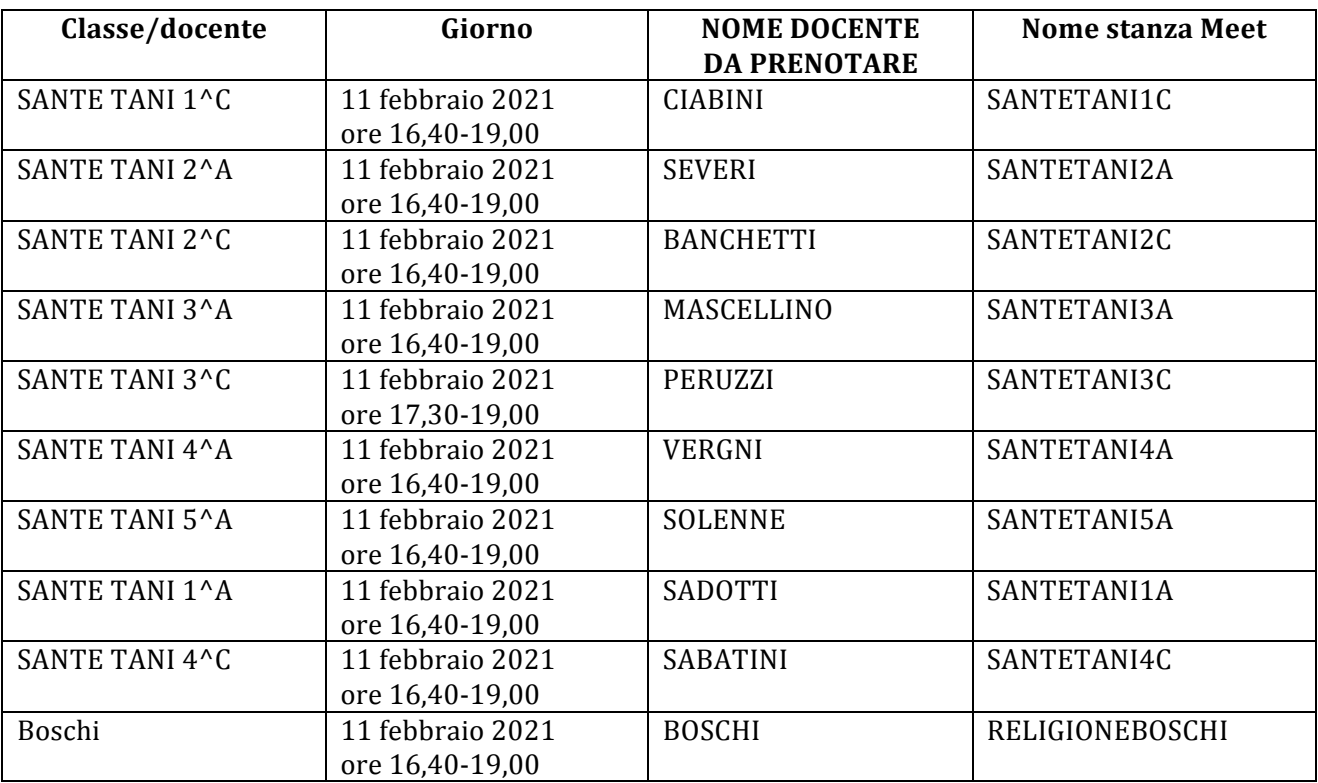

## **COME PRENOTARE IL COLLOQUIO:**

- **Entrare nel Registro Elettronico CLASSEVIVA**
- **Entrare nella sezione "COLLOQUI"**
- · In alto a destra, entrare nella sezione "COLLOQUI GENERALI"
- Selezionare "NUOVO APPUNTAMENTO"
- Nel menù a tendina "docente", selezionare il NOME DOCENTE DA PRENOTARE
- Scegliere l'orario del colloquio fra quelli proposti, cliccare sul riquadro e confermare la prenotazione.

## **SVOLGIMENTO COLLOQUIO:**

- **Il giorno del colloquio**, nell'orario esatto della prenotazione, aprire l'applicazione **GOOGLE MEET** da cellulare o tablet oppure, tramite computer, collegarsi alla pagina meet.google.com avendo cura di accedere **con l'account** del proprio figlio nome.cognome@ic4novembre.org\*\*\*
- Cliccare su "**partecipa ad una riunione**" o "**inserisci codice riunione**" e scrivere nel campo **il nome della stanza**, come indicato in tabella, ad esempio "MASACCIO1A"
- Restare in attesa di essere ammessi alla riunione. Sarete ammessi appena il colloquio precedente sarà terminato e **solo** nell'orario a voi riservato.

\*\*\*ATTENZIONE: Nel caso in cui vi venga restituito un messaggio "meet inesistente *inserisci un codice corretto" significa che state cercando di accedere con il vostro account personale @gmail e non con quello della scuola @ic4novembre. Riprovate con cura.*

Cordiali saluti

Il Dirigente Scolastico Marco Chioccioli

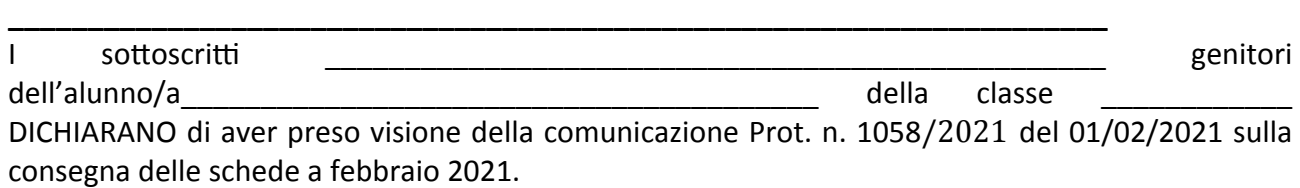

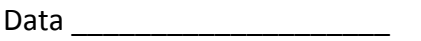

Firme \_\_\_\_\_\_\_\_\_\_\_\_\_\_\_\_\_\_\_\_\_\_\_\_\_\_\_

 $\overline{\phantom{a}}$  ,  $\overline{\phantom{a}}$  ,  $\overline{\phantom{a}}$